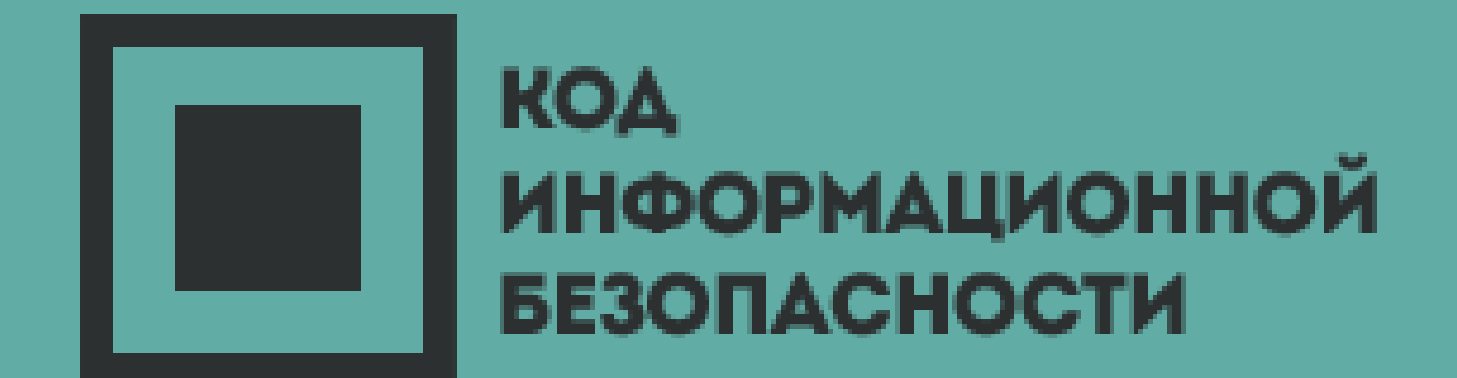

# КАК ЗАЩИТИТЬ КОМПАНИЮ ОТ ПЕРВОЙ ФАЗЫ АТАКИ - КИБЕРРАЗВЕДКИ

Сергей ГОРБАЧЕВ *TECH.INSIDERS*

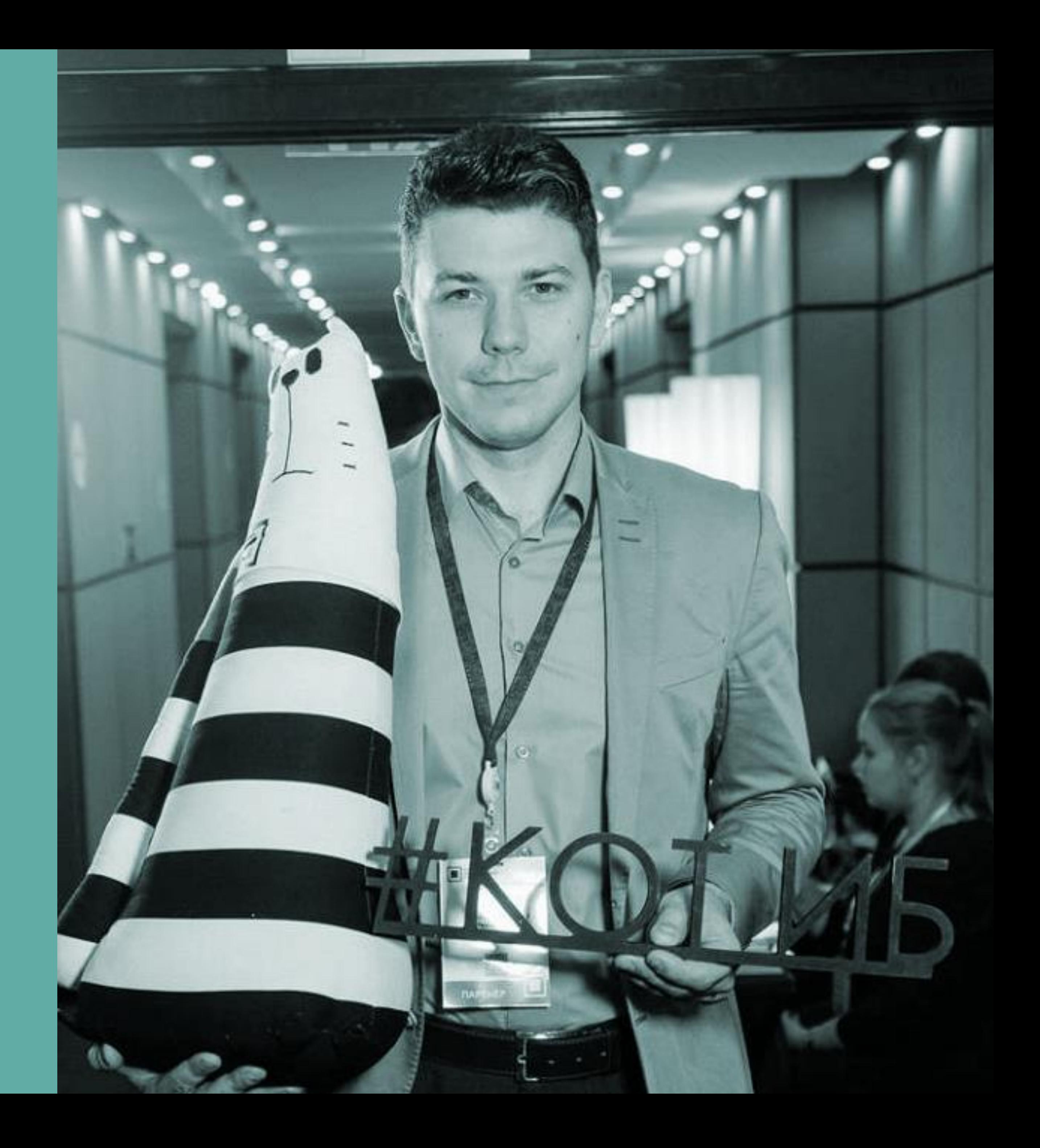

**Cyber Kill Chain®** Метод разработан Lockheed Martin для моделирования кибер-атак

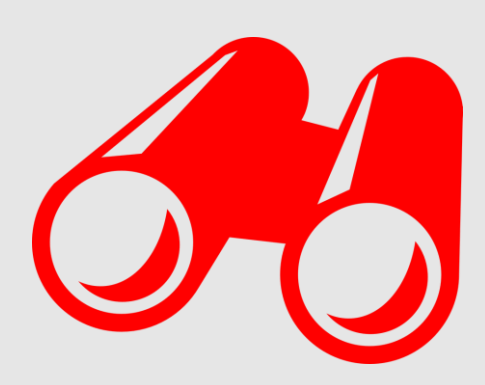

# **КИБЕРРАЗВЕДКА**

Атакующий выбирает цель, исследует её уязвимости, оценивает стоимость атаки

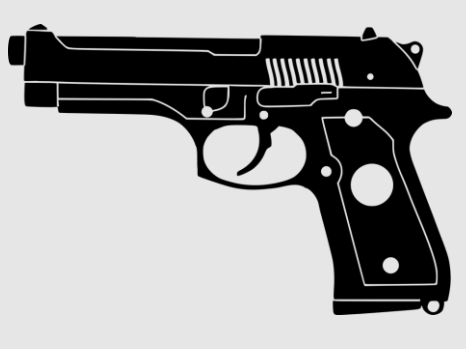

## **ВООРУЖЕНИЕ**

Разработка либо выбор вредоносного ПО для проведения атаки

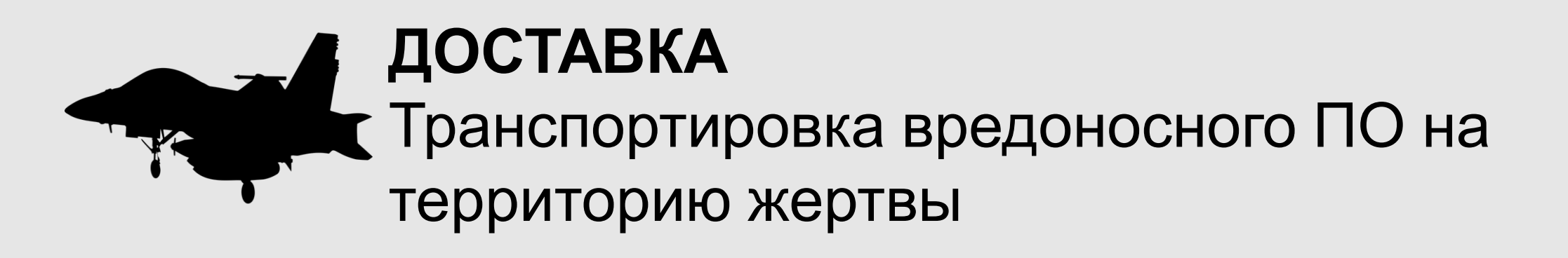

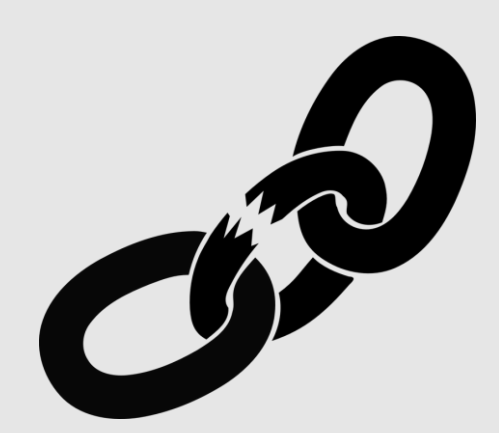

# **ЭКСПЛУАТАЦИЯ УЯЗВИМОСТИ**

ПО активируется и эксплуатирует заранее известную уязвимость.

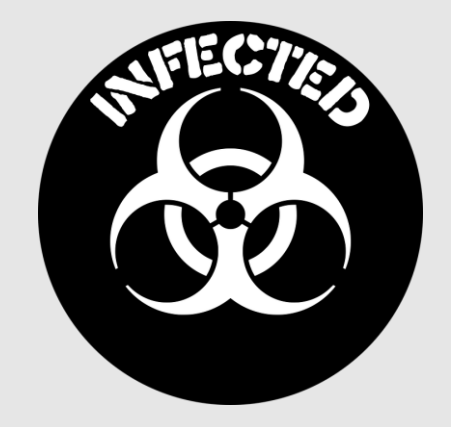

# **ВНЕДРЕНИЕ**

Инсталляция средств удаленного управления

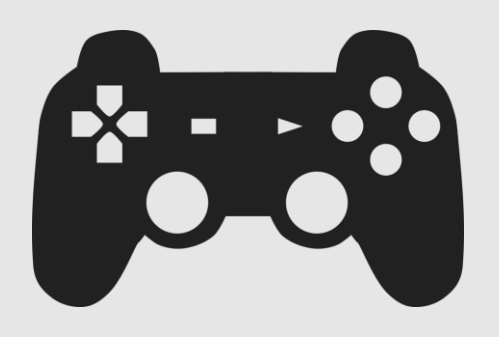

**УПРАВЛЕНИЕ И КОНТРОЛЬ** Взятие под удаленное управление ресурсов жертвы

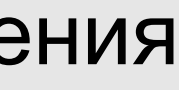

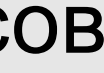

Атакующий наносит ущерб: вывод из строя, кража или модицикация информации, атаки на другие цели, и др. …

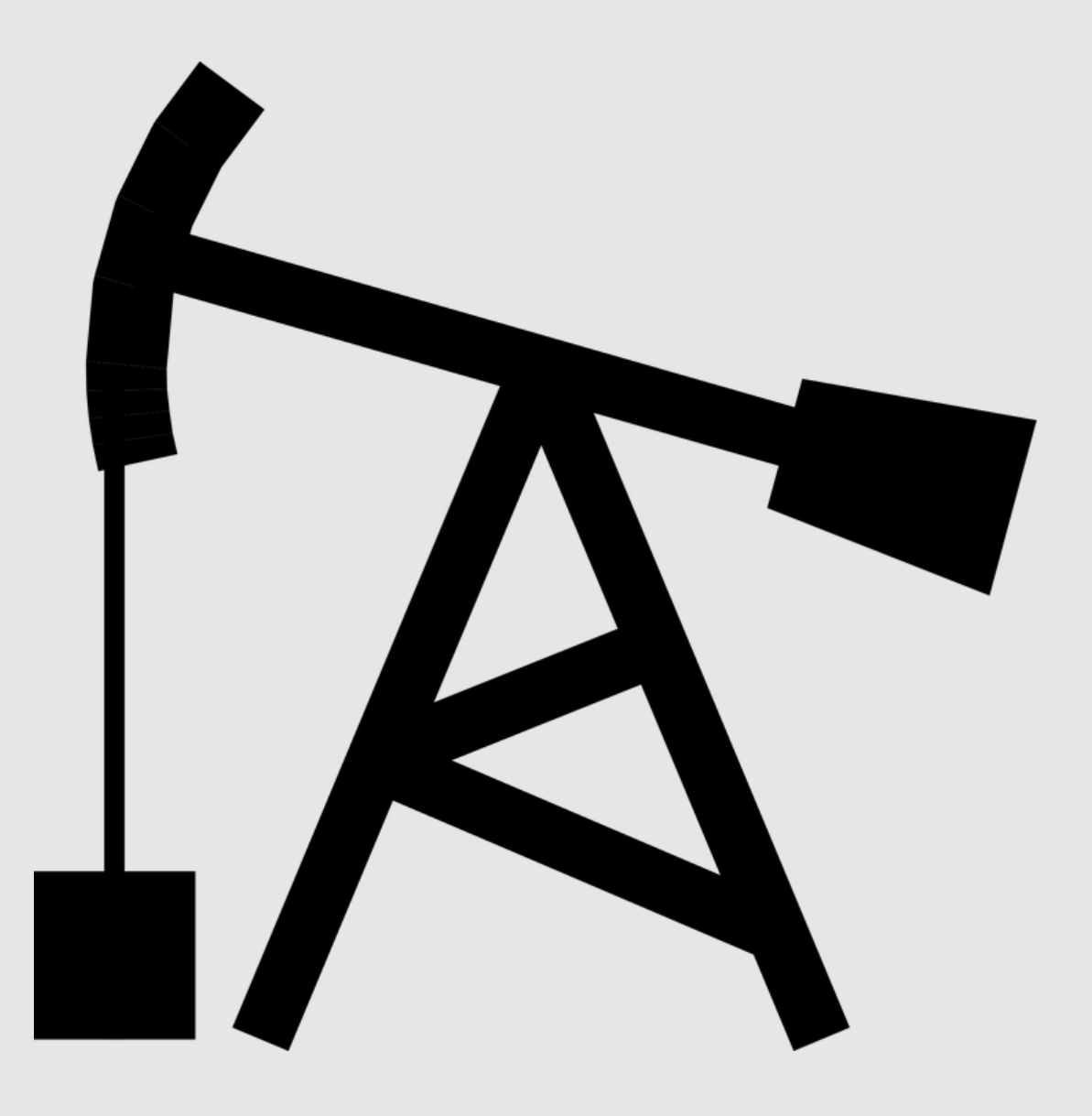

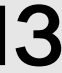

# Целевое действие

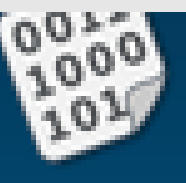

faq

text 174.84 KB download clone report embed raw First Abu Dhabi Bank P.j.s.c Hostname www.bankfab.ae ISP Flag Continent Asia AE  $\bullet$  ) 5. United Arab Emirates Country Code AE Country Local time 05 Oct 2019 22:14 +04 Region Unknown Postal Code Unknown City Unknown IP Address 81.16.132.71 Latitude 24 9. 10 Longitude 54 11  $12$ www.bankfab.ae  $13$  $\geq$ Server: 38.132.106.139  $14.$ 38.132.106.139#53  $15.$ Address:  $16.$  $17$ Non-authoritative answer: 18 www.bankfab.ae Name: Address: 81.16.132.71  $19$ 20. ⋗ 21

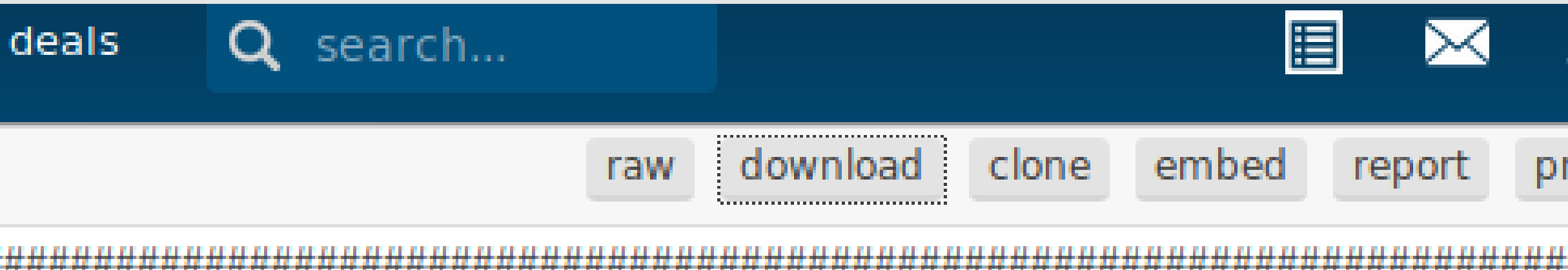

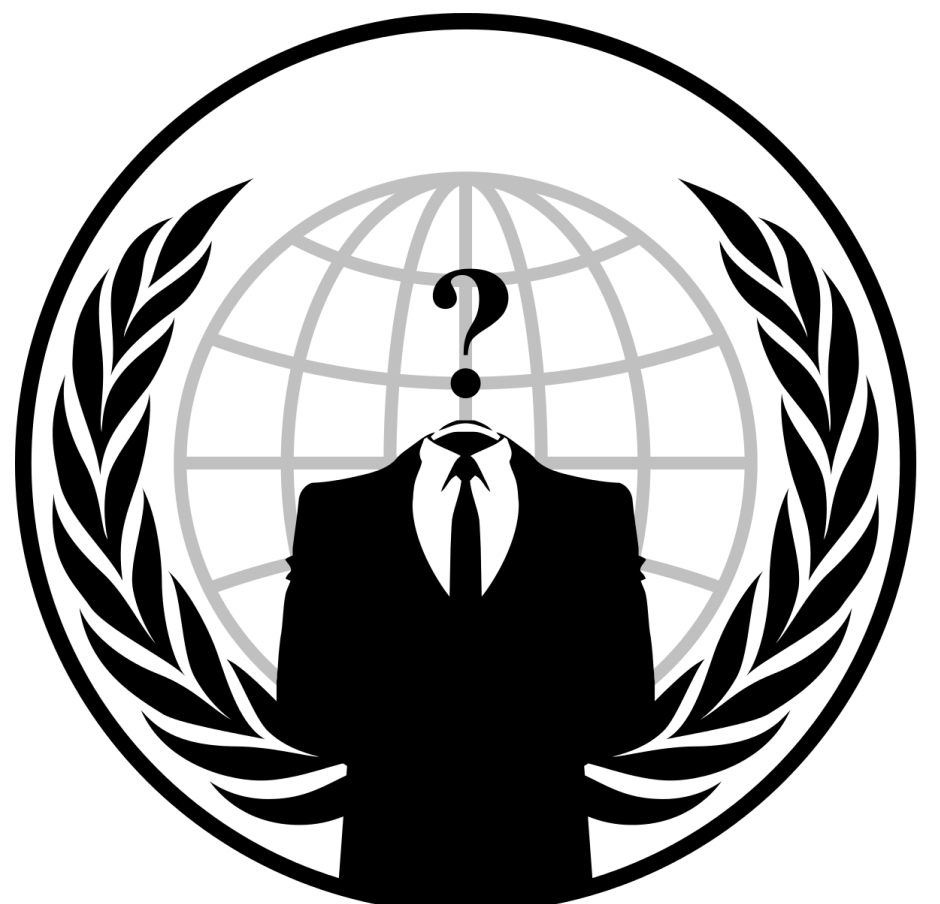

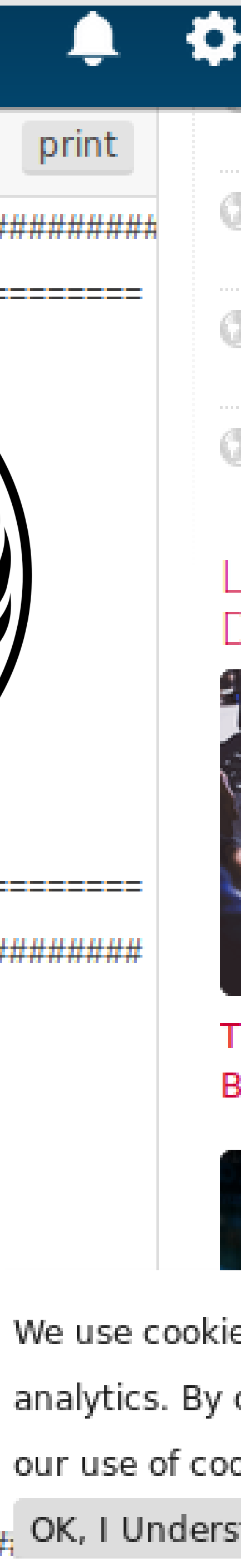

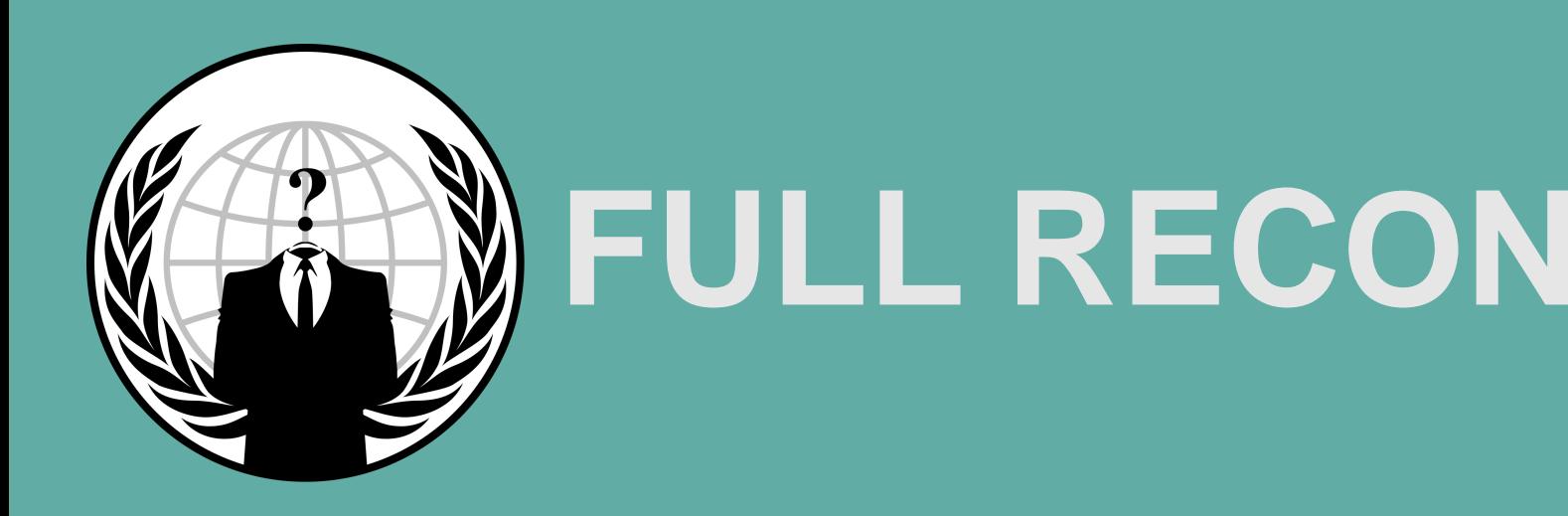

# **FULL RECON** Что обычно сканируют ANONYMOUS

## **HTTP заголовки**

На предмет типовых уязвимостей (например XSS, XXE, broken authentication, ..), информация о ПО

# **ОТКРЫТЫЕ ПОРТЫ**

Иногда находят порты RDP, SSH доступа, октрытые порты баз данных, сервера разработки

# **НАЛИЧИЕ WAF**

Web Application Firewall уделяется особое внимание, потому что серьезно усложняет атаки.

# **SHODAN**

Поиск уязвимого оборудования доступного из интернет (принтеры, камеры, роутеры, ...)

# **ИНФРАСТРУКТУРА**

Выявляется сетевая инфраструктура цели. Поддомены, связанные домены, IP подсети, другие связанные проекты, закрытая от интернета инфраструктура

**WHOIS** Обычно статическая информация. Но для целевых атак могут достать и исторические данные.

2

1

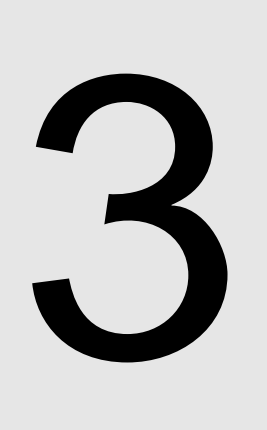

5

4

6

## **DNS сервера**

Настройки DNS серверов провайдера на предмет уязвимостей (DDoS, захват домена, Men-in-a-middle, ...)

## **Reverse IP lookup**

По IP ищутся другие связанные проекты, сайты, более уязвимые.

**GEO IP** Географические координаты датацентров.

# **ROBOTS.TXT**

Иногда в них содержатся deepweb ссылки

## **УТЕЧКИ**

Ищутся факты утечек логинов-паролей: censys, webarchive, hackertarget, haveibeenpwned

# **ICMP** Пингуются сервера на возможность ICMP-атак 12

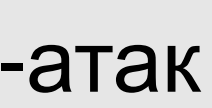

8

7

# 9

11

10

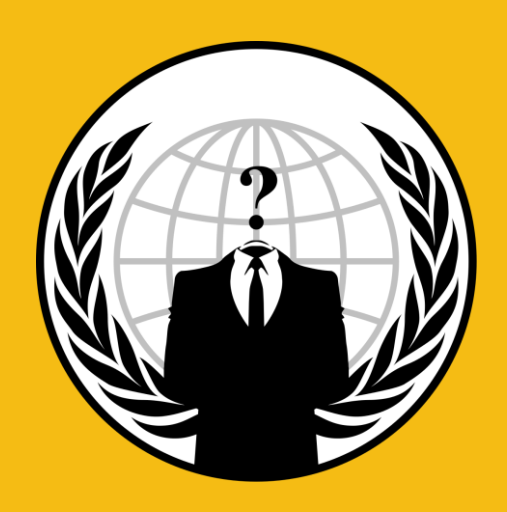

# **FULL RECON** Что обычно сканируют ANONYMOUS

### **DNS записи**

Достаются все возможные записи включая исторические

# **HTTPS - настройки**

Может использоваться в атаках на уязвимостях HTTPS: TLS 1.0, 1,1,1.2 , deflate compression, downgrade attack, openssl ccs injection, hetrblead ...

# **INTERESTING FILES** Открытые файлы PDF, DOC, XLS, конфиг

# **ПОЛЬЗОВАТЕЛИ**

Выявляются пользователи, их логины, емейлы

## **ИСПОЛЬЗУЕМОЕ ПО**

Используется для целевых атак, spear-phishing

# **SEARCH ENGINES**

Информация об утечках и возможных уязвимостях

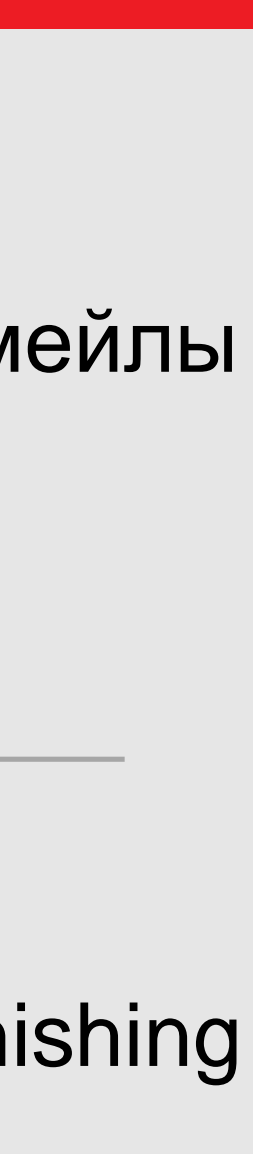

14

13

# 15

17

16

18

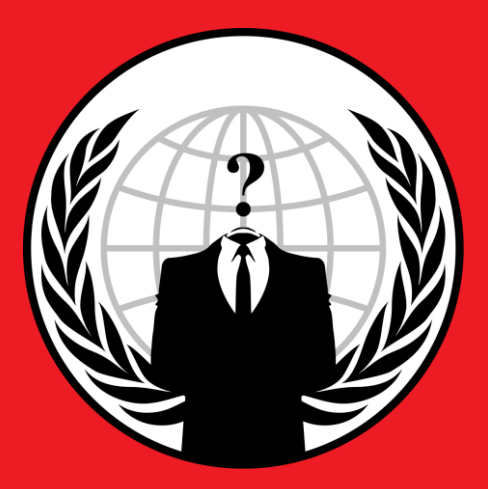

# **FULL RECON** Что обычно сканируют ANONYMOUS

Первая часть разведки (RECON, RECONNAISSANCE) проводится без касания периметра жертвы, её технически невозможно детектировать.

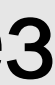

# RECON - НЕВИДИМАЯ УГРОЗА!

# [#OpSudan](https://youtu.be/q7rwnlbH67I) **А ЧТО ПОТОМ?**

После Full Recon по операции #OpSudan в 2019 группа Ghost Squad Hackers вывели из строя всю сеть гос-ресурсов целой страны

# **ENISA Threats 2018**

Классификация угроз в EC Опубликовано - январь 2019

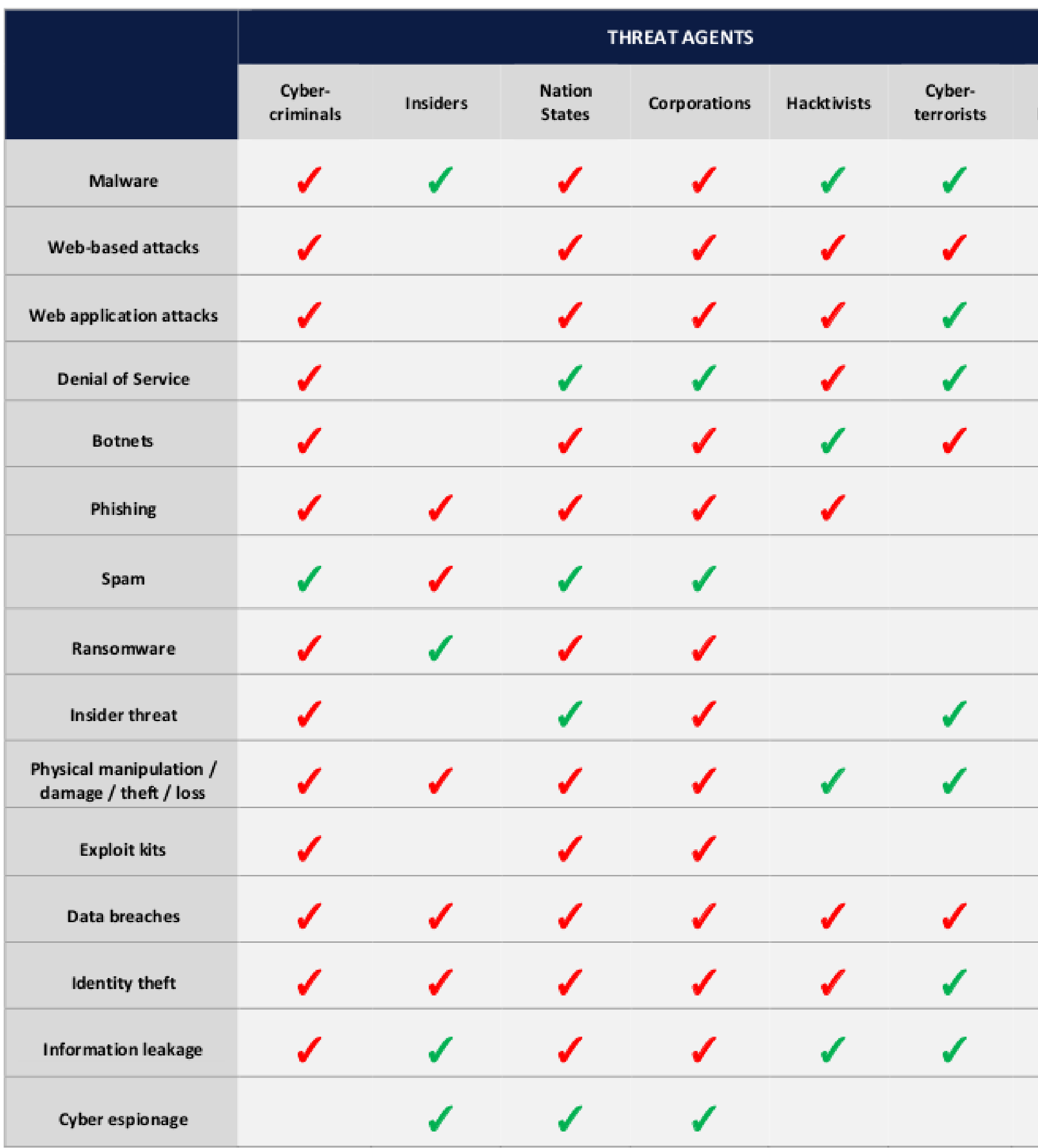

### Legend:

Primary group for threat: J Secondary group for threat: ✔

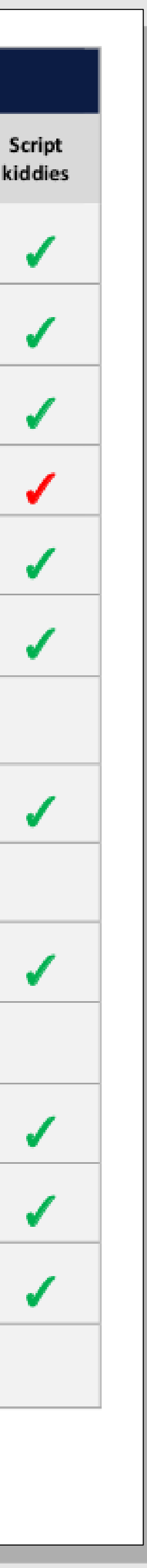

# Кто представляет угрозу

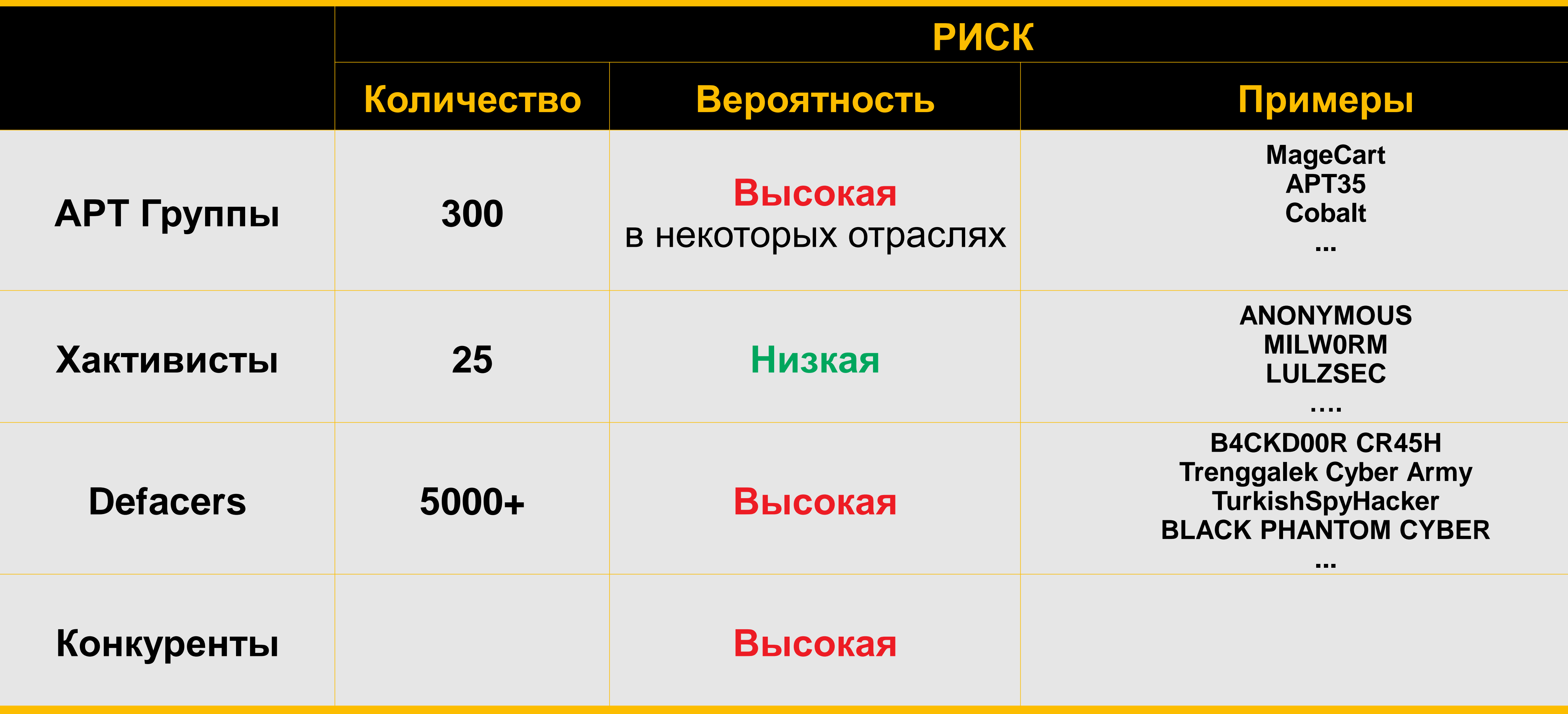

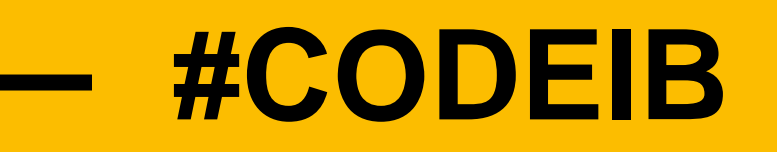

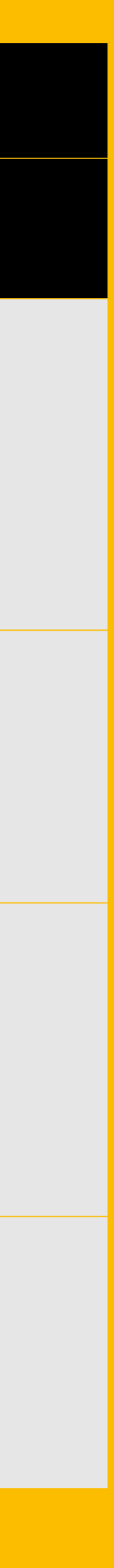

#CODEIB  $\frac{1}{\text{form. deg= (deg)}}$ <br>  $\frac{1}{\text{qday. get Time}}$ <br>  $\frac{1}{\text{form. (log-})}$ <br>  $\frac{1}{\text{cm. (log-})}$ <br>  $\frac{1}{\text{cm. (log-})}$ 

# дешевле устранять ее последствия.

# ЧТО ДЕЛАТЬЯ

Чем

предупредить атаку, dethis padlieru true;  $I''9$  $i=0; ilength,$ inutes()) { windo  $rsds = document$ smplArray(arg) ti  $triangle$  args = arg res

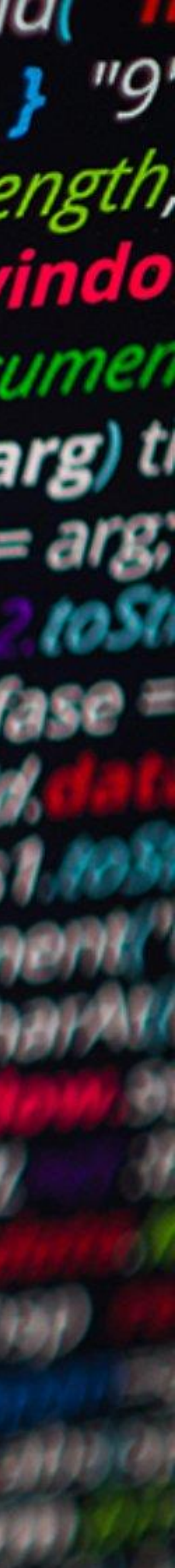

# **AHTM-RECON**

# Заградительные меры против Recon

# Google, Yandex, DuckDuckGo Внимательно изучите информацию о вашей компании в поисковых системах site:ваш домен

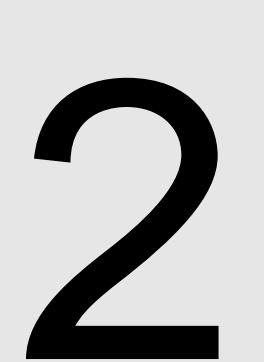

## **Recon-NG**

Утилита позволяет увидеть 80% скрытой информации о вашей компании.

**Shodan** Проверьте, что эта система уже узнала о Bac.

# УТЕЧКИ О СОТРУДНИКАХ

Найдите утечки данных сотрудников и минимизируйте возможность их эксплуатации: Haveibeenpwned, pastebin, censys, ...

## **SSL-Transparency**

Не регистрируйте прозрачные SSL для внутренних серверов — это делает их видимыми публично.

# **ДЕЗИНФОРМАЦИЯ**

Если информацию сложно удалить сделайте её неактуальной, либо заместите на дезинформацию.

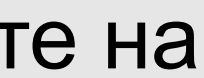

 $\frac{1}{2}$   $\frac{1}{2}$   $\frac{1}{2}$  $\sqrt{2}$  $\prime$  /  $\frac{1}{2}$ 

Sponsored by...

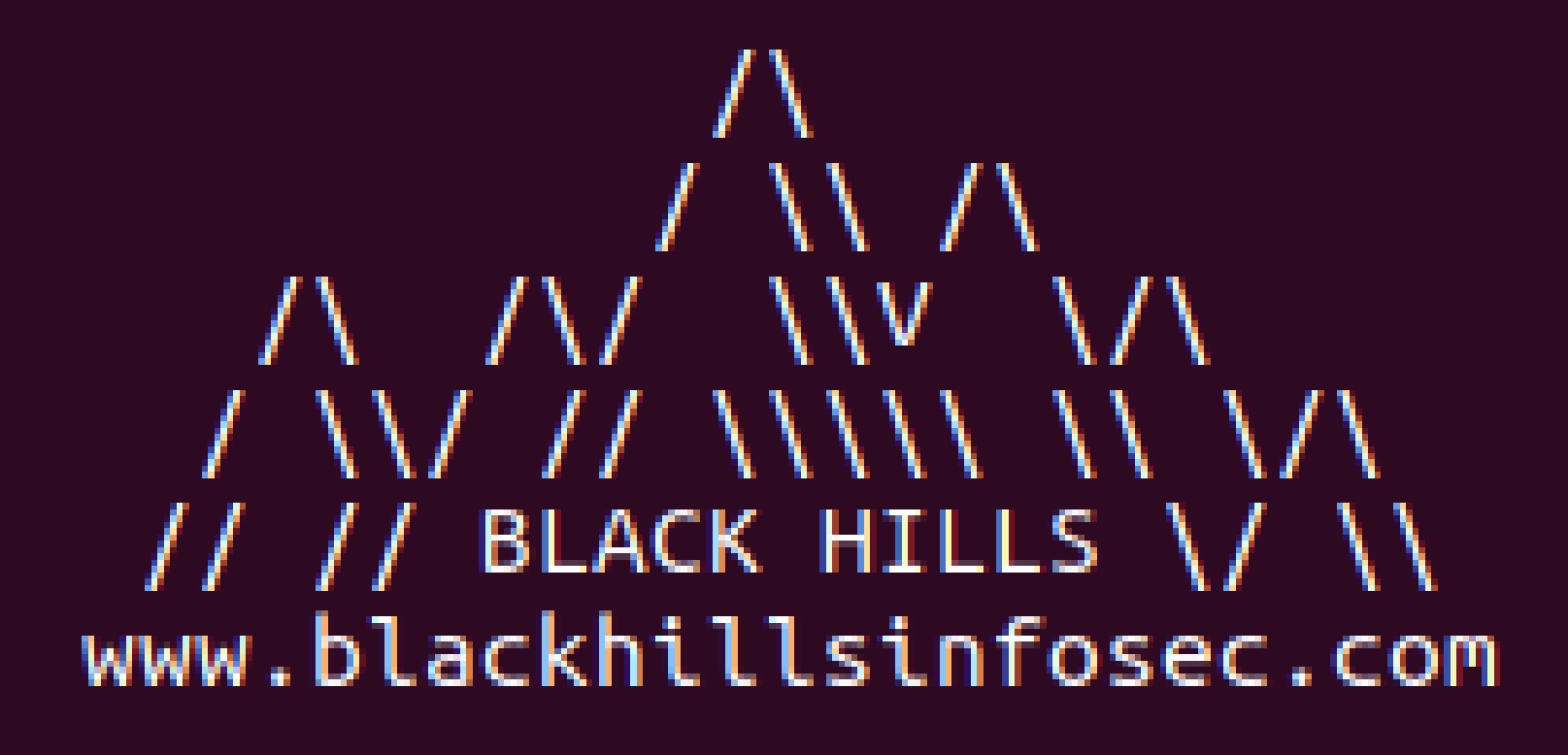

### Recon modules [77] Reporting modules 18] Import modules [2]  $[2]$ Exploitation modules Discovery modules [2]

# $[$ recon-ng $][$ default $] > \Box$

[recon-ng v4.9.2, Tim Tomes (@LaNMaSteR53)]

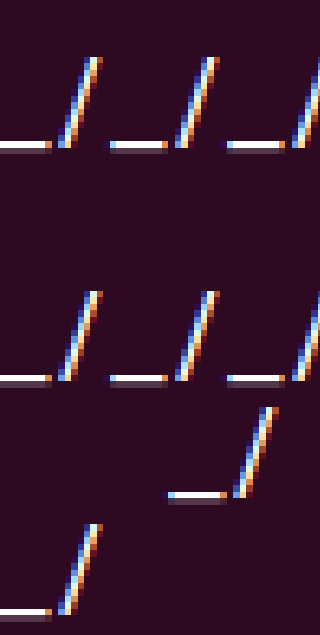

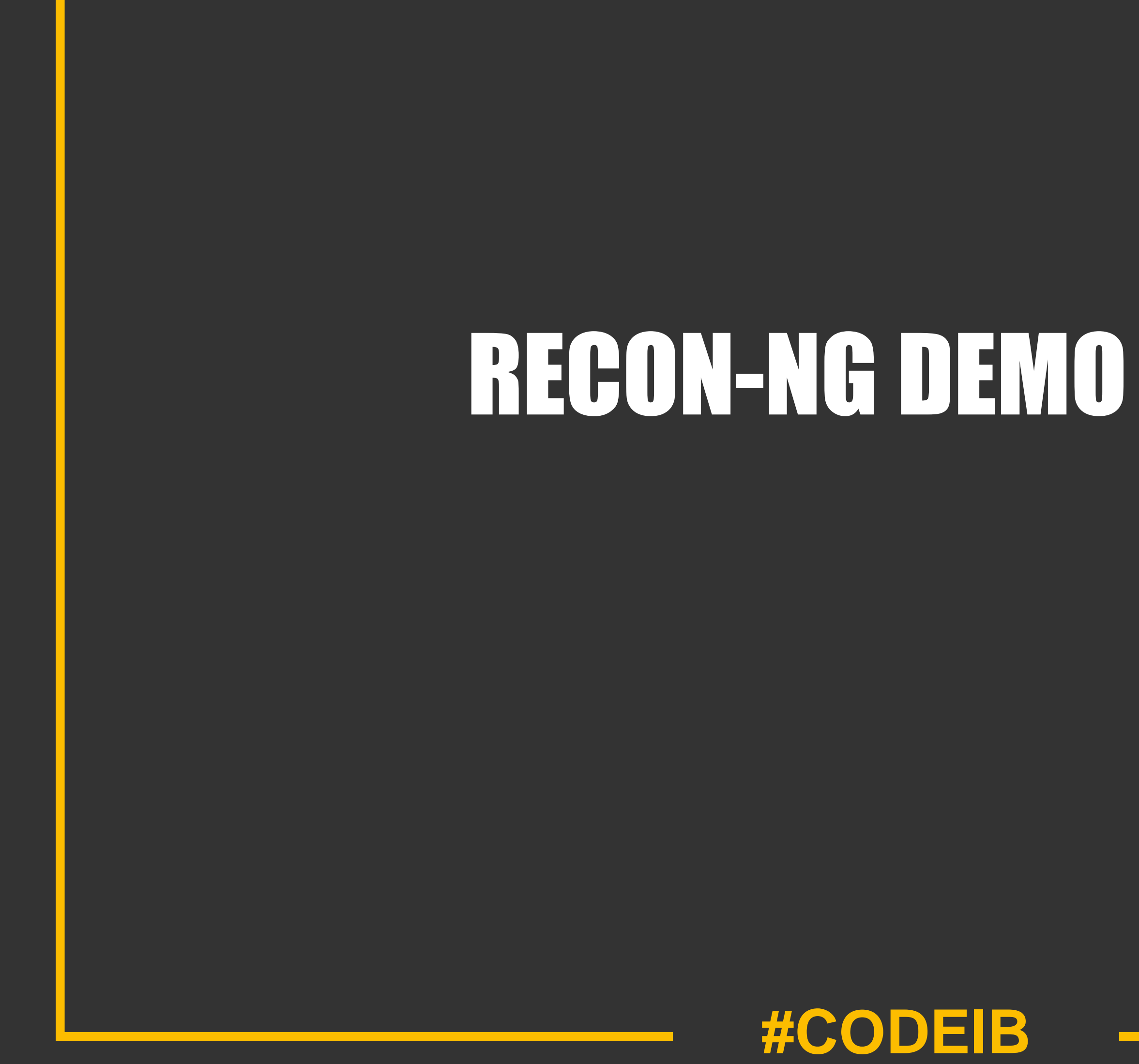

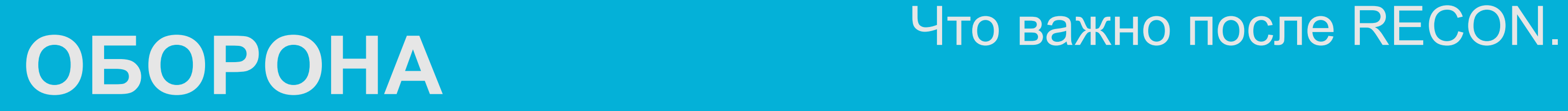

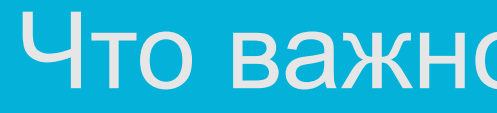

## **OWASP TOP 10**

Веб-приложения обязательно должны проверяться на OWASP top 10 уязвимости.

## **Web Application Firewall**

Он прикроет некоторые элементы инфраструктуры, и сделает невозможным эксплуатацию многих угроз.

# **МЕЖСЕТЕВОЙ ЭКРАН**

Настройте его правильно, обеспечьте возможность мониторинга даже в условиях DDoS атаки.

# **Intrusion Detection System**

Используйте хотя бы бесплатные версии IDS (Snort, Suricata), позволят вам выловить невидимые ранее угрозы.

## **ПЕРСОНАЛ**

Обучение безопасности: сильные пароли, контроль от утечек, не использовать рабочие пароли в других системах, фишинговые киберученья.

# **РЕЗЕРВНОЕ КОПИРОВАНИЕ**

Обеспечить резервное копирование и процесс восстановления максимально быстро. Защищать резервные данные.

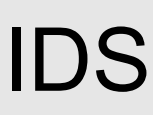

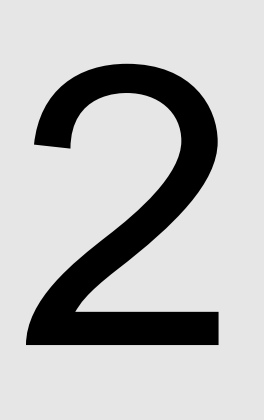

1

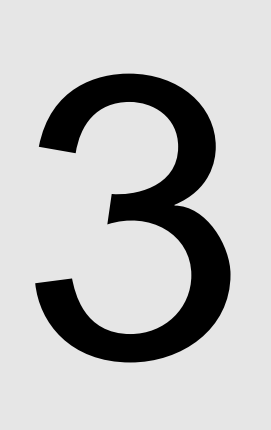

5

4

6

Поверните Recon в свою пользу. Это ваш единственный способ что -то сказать атакующему.

Направьте его на HoneyPot или фейковую инфраструктуру.

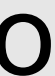

# 7. ФЕЙКОВАЯ ИНФРАСТРУКТУРА

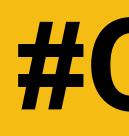

# СПАСИБО ЗА ВНИМАНИЕ

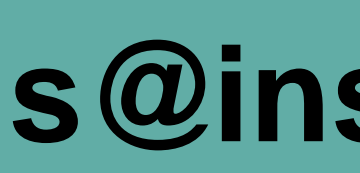

https://insiders.tech

# #CODEIB

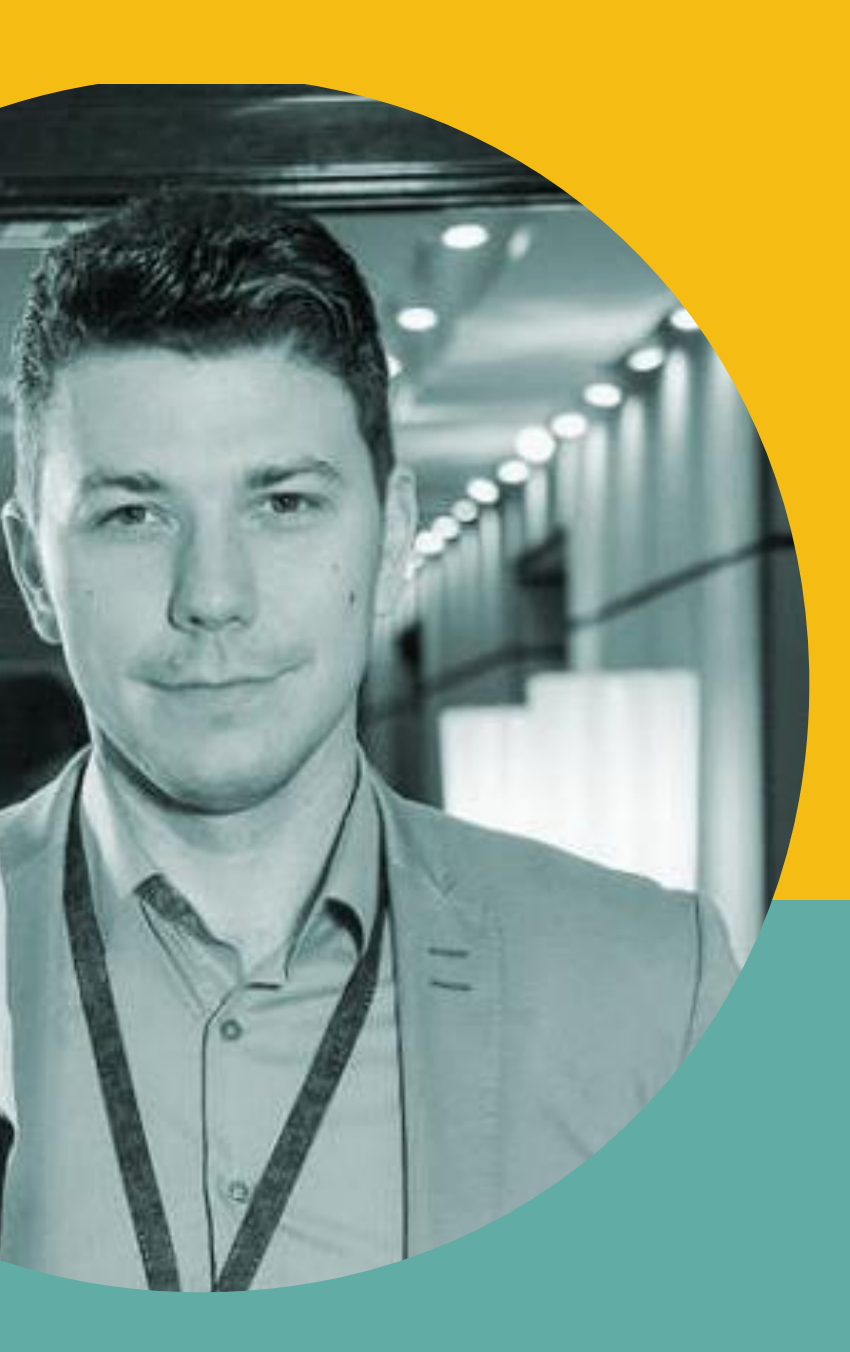

# s@insiders.tech

**ПРИ НАВРАДИЕЛЬНОЙ**<br>ВЕЗОПАСНОСТИ